) Murata Software

**Q**: How to edit a macro file? Are there any tips?

**A**: Femtet outputs a macro file including the methods below.

FemtetMain(): Main method for combining entire processes AnaysisSetUp(): Method for setting analysis conditions BodyAttributeSetUp(): Method for setting body attributes MaterialSetUp(): Method for setting material properties BoundarySetUp(): Method for setting boundary conditions MakeModel(): Method for creating models SamplingResult(): Method for extracting results

(continued on next slide)

ıKata Copyright © Murata Software Co., Ltd. All rights reserved. 01 February 2024

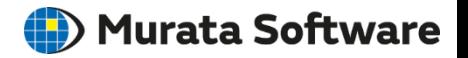

(Continued answer)

Users can designate portions to be automated by macro or modified for advanced processes and then can edit to change the methods or to add arguments.

Many samples using macros are provided on the Murata Software homepage below, where you can download them. *<https://www.muratasoftware.com/en/support/macro/>*

Please refer to the samples for a better understanding of macro usage.